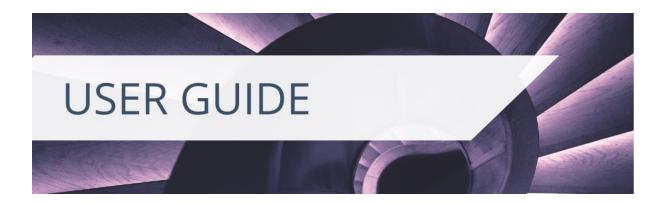

#### SETTING UP YOUR HIGHER EDUCATION ACCOUNT

#### Registering

If you already have a Cambridge Core account, you can use the same email address and password details to log into the Higher Education site. Have you forgotten your login details? Visit <u>this page</u> for information about whom to contact next.

| With your Cambridge Core account |
|----------------------------------|
| Log in                           |
|                                  |
| With your institutional details  |

If you don't have a Cambridge Core account, you can set up an account by selecting the **Register** button on the top right of the Higher Education homepage. You will then be redirected to the Cambridge Core platform to fill out our short form asking for your name, email address, organisation and country. You will also be asked to create a secure password.

**If you are an instructor** please also remember to select the **I am an Instructor** box when registering. This will mean future examination copy requests, and access to locked instructor resources are granted promptly.

You can also add this retrospectively to an existing account by going to your **Account Settings** in the **My Account** dashboard and ticking the **I am an Instructor** box.

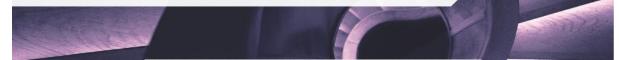

#### Higher Education Register

| Title                                                      | Country *                                                                                               |
|------------------------------------------------------------|----------------------------------------------------------------------------------------------------|
| <select></select>                                          | United Kingdom     V                                                                                    |
| First name *                                               | Are you affiliated with an organisation? Yes No                                                         |
| Enter your first name                                      | Are you an instructor?  Yes No Institutional URL *                                                      |
| Last name *                                                | https://www.cam.ac.uk                                                                                   |
| Enter your last name                                       |                                                                                                    |
| Email *                                                    | ORCID ID (if applicable) (i)                                                                            |
| instructor@cambridge.org                                   | Enter your ORCID iD, e.g. 0000-0001-0001-0035                                                           |
| When creating an instructor account, please ensure you use | Password *                                                                                              |
| your institutional email address.                          |                                                                                                    |
|                                                            | Password must be at least 8 characters long,<br>contain lower and upper case characters<br>and numbers. |

| My account          |                                                    |                            |
|---------------------|----------------------------------------------------|----------------------------|
| Home                | My account settings                                |                            |
| My account settings | Personal details Change password                   |                            |
| My alerts           |                                                    |                            |
| My bookmarks        | Title                                              | Country *                  |
| ,                   | Ms                                                 | United Kingdom 🗸           |
| My content          | First name *                                       | County / State / Province  |
| My searches         | Laura                                              | Cambridgeshire ~           |
| My order history    | Last name *                                        | Town / city                |
| My societies        | Newby                                              | Enter your town/city       |
|                     | Email *                                            | Post / zip code            |
|                     | Inewby@cambridge.org                               | Enter your post / zip code |
|                     | Are you affiliated with an organisation?           | Address 1                  |
|                     | Organisation *<br>Cambridge University Press       | Enter your address         |
|                     |                                                    | Address 2                  |
|                     | Are you an instructor?  Yes No Institutional URL * | Enter your address         |
|                     | Enter institution URL                              | Feedback                   |

Once you have registered, you will receive a verification email from us. Please follow the instructions in this email. If you do not receive your verification email, please check your junk email folder. If you are sure that you haven't received a verification email, please double-check that you have entered your email address correctly on the registration form. If you are still having problems setting up an account, please visit the Help page on Cambridge Core for information about whom to contact next.

### Features of your Higher Education Account

Once you have registered, you will be able to manage your account through the **My Account** dashboard area. Use the dashboard to manage:

- Examination copy requests (Instructor only)
- Instructor resource requests (Instructor only)
- Your offline bookshelf
- Your bookmarks
- Your order history
- Access Codes that you have used
- Account settings

#### My Account

| Dashboard                     | Examination copy requests                                                                          |                                                             |                                   |                                          |
|-------------------------------|----------------------------------------------------------------------------------------------------|-------------------------------------------------------------|-----------------------------------|------------------------------------------|
| Access codes                  |                                                                                                    |                                                             |                                   |                                          |
| Account settings              | The table below shows your latest examination<br>Please contact your regional sales representation |                                                             |                                   |                                          |
| Order history                 | Please contact your regional sales representa                                                      | alive il you have any quelles.                              |                                   |                                          |
| Bookmarks                     | Mathematics for Machine<br>MATHEMATICS FIR                                                         | Request ID:<br>00Q6700000mLmGQEA0                           | Request date:<br>29 April 2021    | Status:<br>Declined                      |
| Examination copy requests     | MACHINE LEARNING<br>Faisal, Cheng Soon Ong                                                         | Institutional address:<br>Cambridge University Press        |                                   |                                          |
| Instructor resources requests | Paperback ISBN:<br>9781108455145                                                                   | University Printing House Sh<br>Cambridge University Press, |                                   |                                          |
| KBART                         | Marchael Marchael<br>Anthonism                                                                     | Cambridge<br>Cambridgeshire                                 |                                   |                                          |
| MARC records                  |                                                                                                    | <i>CB2 8BS<br/>UK - England</i>                             |                                   |                                          |
| Offline bookshelf             |                                                                                                    |                                                             |                                   |                                          |
| Usage statistics              | Prices and Quantities PRICES AND Rakesh V. Vohra                                                   | Request ID:<br>00Q6700000lyx1vEAA                           | Request date:<br>03 December 2020 | Status:<br>Digital copy provided via 3rd |
|                               | QUANTITIES                                                                                         | Institutional address:                                      |                                   | party                                    |
|                               | Microeconomics 9781108773225                                                                       | Cambridge University Press                                  |                                   | Unlock instructor                        |
|                               |                                                                                                    | University Printing House Sh                                |                                   | resources                                |
|                               |                                                                                                    | Cambridge University Press,<br>Cambridge                    | Un                                |                                          |
|                               |                                                                                                    | Cambridgeshire                                              |                                   |                                          |
|                               |                                                                                                    | CB2 8BS                                                     |                                   |                                          |
|                               |                                                                                                    | UK - England                                                |                                   | Feedback                                 |

#### My account

| Dashboard                     | Instructor resources requests                                                                                                    |
|-------------------------------|----------------------------------------------------------------------------------------------------|
| Access codes                  |                                                                                                    |
| Account settings              | Below is a list of all textbooks you have requested resources for. You can view the current status of your request as well as view resources below.                                                                                                    |
| Order history                 | The resources shown here are for instructors only. In order to maintain their integrity, we ask that you do not share these resources with your students as they have been unlocked solely for your use. These resources are designed for instructors to support their |
| Bookmarks                     | teaching. Many of our titles also include additional, openly available resources, which can be found on the resources tab of each book's web page.                                                                                                    |
| Examination copy requests     |                                                                                                    |
| Instructor resources requests | Agin Berge er<br>Lug De Detto<br>Arjun Berera, University of Edinburgh, Luigi Del Debbio, University of Edinburgh                                                                                                    |
| KBART                         | Quantum<br>Mechanics         Online ISBN: 9781108525848         Status:           Online publication date: 19 November 2021         Status:                                                                                                    |
| MARC records                  | Hardback ISBN: 9781108423335 Approved 🚺                                                                                                    |
| Offline bookshelf             | Read online View Resources Request instructor examination copy Export citation                                                                                                    |
| Usage statistics              | + View description                                                                                                    |

#### **KEY FUNCTIONALITY**

#### Search on Homepage

To perform a search, enter your terms in the search box, and select the icon to view your results. Predictive search has been enabled on the search box. Typing in a search term will return a selection of results with titles relating to the term.

| Higher Education from<br>Cambridge University Press | iubjects 🗸 Students Instructors Libraria | ns About                     | Access<br>provided by V | Account V | े<br>Cart (0) |
|-----------------------------------------------------|------------------------------------------|------------------------------|-------------------------|-----------|---------------|
| ///                                                 |                                          |                              |                         | /         | Tra.          |
|                                                     |                                          | Higher Education             | 1                       |           | / /           |
| / /                                                 |                                          |                              |                         |           |               |
| . / /                                               | from C                                   | ambridge University Press    | 1 /                     | 1         |               |
| / /                                                 |                                          | Knowledge. Applied.          |                         | 1         | /             |
|                                                     |                                          | raiomeager.ppnear            | 1.1                     | 1 /       |               |
|                                                     | data                                     | a /                          | 11                      | 1         |               |
| ///                                                 | Data Mining and                          | Analysis                     | 1                       |           | / /           |
|                                                     | Fundamental Concept                      | s and Algorithms             |                         |           |               |
|                                                     | Analyzing Lingui                         | stic Data                    |                         |           |               |
|                                                     | A Practical Introductio                  | n to Statistics using R      |                         | ~         | /             |
| -                                                   | Data Mining and                          | Machine Learning 2nd Edition |                         |           | Con 1         |
|                                                     | Fundamental Concept                      | -                            |                         |           |               |

Predictive search also works by author name. You can enter a name and see the selection of titles authored appear under the search bar.

To see a selection of our latest textbooks and a list of subjects that we publish, scroll down the homepage.

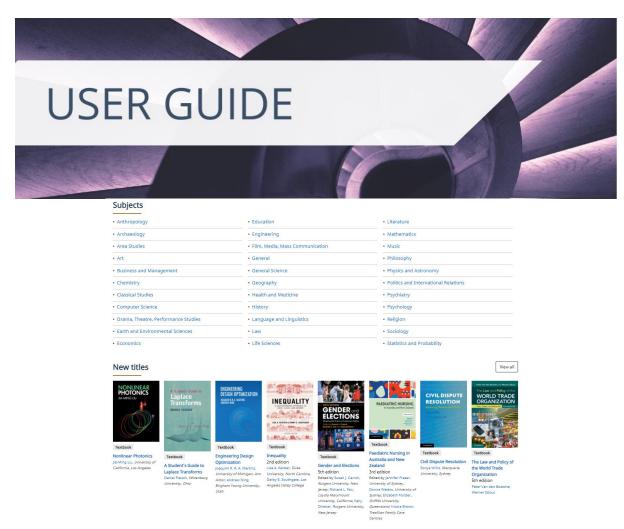

#### **Search Results**

You can refine your search results using the filters on the left-hand-side. You can filter by content that you have access to, refine the publication date, and narrow down by sub-subject.

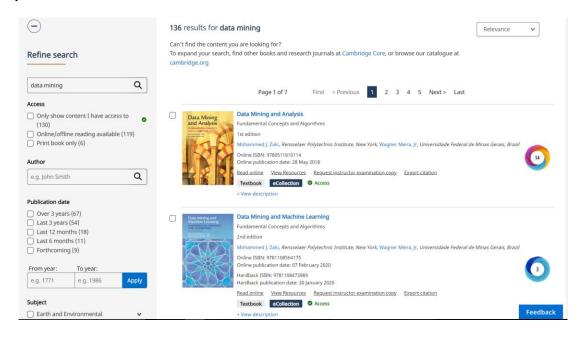

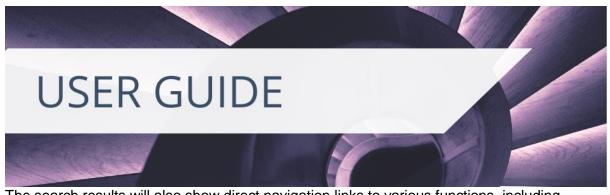

The search results will also show direct navigation links to various functions, including requesting an examination copy and viewing any online resources that accompany the textbook.

A green Access tick will show you if you have access to the textbook digitally.

| Data Alining and<br>Machine Learning<br>Provide the state of the state of th | Data Mining and Machine Learning<br>Fundamental Concepts and Algorithms<br>2nd edition<br>Mohammed J. Zaki, Rensselaer Polytechnic Institute, New York, Wagner Meira, Jr, Universidade Federal de Minas Gerais, Brazil<br>Online ISBN: 9781108564175<br>Online publication date: 07 February 2020<br>Hardback ISBN: 9781108473989<br>Hardback publication date: 30 January 2020<br>Read online View Resources Request instructor examination copy Export citation<br>Textbook eCollection Access |
|----------------------------------------------------------------------------------------------------|----------------------------------------------------------------------------------------------------|
|                                                                                                    | Textbook     eCollection     Image: Access       + View description     Image: Access                                                                                                    |

#### **Textbook Landing Pages**

By selecting a specific book, you will be taken to its landing page. Here, you can find information about the book (e.g., table of contents, author details, reviews, prices, and ISBN as well as any relevant metrics). You can also preview a sample of any books that have the **Look Inside** feature and find related content. The landing page also enables you to buy an individual copy of the eTextbook should you want to.

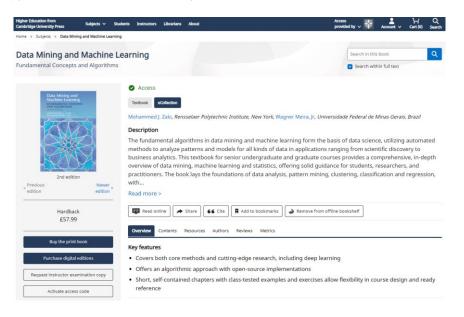

#### **Chapter Landing Pages**

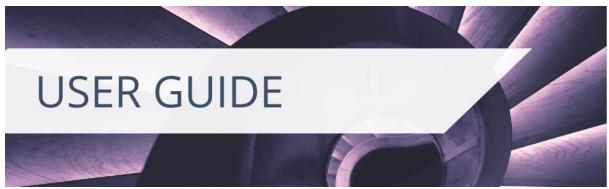

Users can navigate into specific chapter landing pages through the **Contents** tab. On the Contents tab, the chapters (excluding front matter and index) are selectable and will navigate the user to the specific chapter landing page.

Chapter landing pages contain more detailed information on each chapter, including a chapter summary that may be supplied by the author or lifted from the textbook, and a set of key words.

Instructors can use these landing pages to assess the relevance of each chapter to their courses. If the user has access to the textbook, they can navigate directly into the relevant chapter from these chapter landing pages too.

| PUNDAMENTAL CONCEPTS<br>AND ALCORETING                                                                                                    | Mohammed J. Zaki, Renss  | elaer Polytechnic Institute | e, New York, Wagner M     | Neira, Jr, Universidade Fe | deral de Minas Gerais, Braz                                                  | <i>il</i> |
|----------------------------------------------------------------------------------------------------|--------------------------|-----------------------------|---------------------------|----------------------------|------------------------------------------------------------------------------|-----------|
| in the second second se | Description              |                             |                           |                            |                                                                              |           |
|                                                                                                    |                          |                             |                           |                            | ta science, utilizing auto                                                   |           |
|                                                                                                    |                          |                             |                           |                            | om scientific discovery t<br>des a comprehensive, ir                         |           |
|                                                                                                    |                          |                             |                           |                            | udents, researchers, and                                                     |           |
|                                                                                                    |                          | a lays the foundations of   | of data analysis, patt    | tern mining, clustering    | g, classification and regr                                                   | ression,  |
| 2nd edition                                                                                                    | with                     |                             |                           |                            |                                                                              |           |
| Previous Newer                                                                                                    | Read more >              |                             |                           |                            |                                                                              |           |
| edition edition                                                                                                    | Get access Are Share     | 66 Cite Add to bo           | ookmarks Down             | load flyer                 |                                                                              |           |
| eTextbook 🛈<br>£46.00                                                                                                    | Overview Contents Re     | esources Authors Review     | ws Metrics                |                            |                                                                              |           |
| Add to cart                                                                                                    |                          |                             |                           |                            |                                                                              |           |
| Hardback                                                                                                    | Frontmatter              |                             |                           |                            |                                                                              | pp I-iv   |
| £57.99<br>Add to cart                                                                                                    | Contents                 |                             |                           |                            |                                                                              | рр ч-х    |
|                                                                                                    | Preface                  |                             |                           |                            |                                                                              | pp xi-xii |
| Request instructor examination copy                                                                                                    | Part One - Data Analysi  | is Foundations              |                           |                            | R                                                                            | pp 1-2    |
| View courseware for Instructors                                                                                                    | 1 - Data Matrix          |                             |                           |                            | R                                                                            | pp 3-28   |
| Related content                                                                                                    | 2 - Numeric Attributes   |                             |                           |                            | R                                                                            | pp 29-60  |
| Textbook<br>Mining of Massive Datasets                                                                                                    | 3 - Categorical Attribut | es                          |                           |                            | R                                                                            | pp 61-91  |
| Jure Leskovec. Anand Rajaraman. Jeffrey David<br>Ullman<br>Online publication date: 16 April 2020                                                                                                    | 4 - Graph Data           |                             |                           |                            | R                                                                            | pp 92-133 |
| Hardback publication date: 09 January 2020                                                                                                    | and the second           |                             |                           |                            |                                                                              |           |
| Modern Physics                                                                                                    |                          |                             |                           |                            |                                                                              |           |
|                                                                                                    |                          |                             |                           |                            |                                                                              |           |
|                                                                                                    | < Prev                   |                             | Chapter 7: The Hyd        | rogen Atom                 |                                                                              | Next >    |
|                                                                                                    |                          |                             | chapter 7. me riju        | i ogen Atom                |                                                                              |           |
| PHYSICS                                                                                                    | Chapter eCollection      |                             |                           |                            |                                                                              |           |
|                                                                                                    | Chapter                  |                             |                           |                            |                                                                              |           |
|                                                                                                    | Chapter 7: The Hyd       | rogen Atom                  |                           |                            |                                                                              |           |
|                                                                                                    | pp. 316-369              | on - Constantin             |                           |                            |                                                                              |           |
| Gary N. Folder Konny M. Felder                                                                                                    | Gary N. Felder, Smith Co | llege, Massachusetts, Ken   | nny M. Felder, Raleigh G  | Charter High School, Noi   | rth Carolina                                                                 |           |
| eTextbook 0                                                                                                    | Get access A Share       | 66 Cite 🛛 🛱 Add to B        | bookmarks                 |                            |                                                                              |           |
| £56.00                                                                                                    |                          |                             |                           |                            |                                                                              |           |
| Add to cart                                                                                                    | Overview Resources       |                             |                           |                            |                                                                              |           |
| Hardback                                                                                                    | Summary                  |                             |                           |                            |                                                                              |           |
| £69.99                                                                                                    |                          |                             |                           |                            | of small negatively charged                                                  |           |
| Add to cart                                                                                                    |                          |                             |                           |                            | <ol> <li>Bohr addresses both of<br/>rtain discrete values, and ca</li> </ol> |           |
|                                                                                                    | discontinuously between  | n those values. Like Planck | k's resolution of the ult | traviolet catastrophe and  | d Einstein's explanation of t                                                | the       |
| Request instructor examination copy                                                                                                    |                          |                             |                           |                            | Schrödinger publishes his v<br>quences of Schrödinger's w                    |           |
| View courseware for Instructors                                                                                                    | mechanics.               |                             | and the quantum time      |                            | ger 5 en roomiger 5 m                                                        | 10.00     |
| view coursewate for this uctors                                                                                                    |                          |                             |                           |                            |                                                                              |           |
| Contents ^                                                                                                    | About the book           |                             |                           |                            |                                                                              |           |
|                                                                                                    |                          |                             |                           |                            |                                                                              |           |

Higher Education from Cambridge University Press; Last Updated August 2022

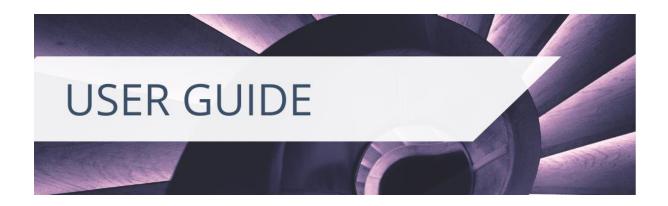

#### Bookmarking

A user can select **Add to Bookmarks** to enable you to easily find the textbook you are interested in again. You must be logged in to use bookmarks. **Add to Bookmarks** is available on the search result page next to the citation tool in the **Refine Search** panel. It is also available on the textbook landing page.

You can find your bookmarked textbooks in **My Account**, alongside any bookmarks you have made within the chapters of the eTextbook as well. For information on bookmarking functionality within Cambridge Spiral, please read our <u>Cambridge Spiral User Guide</u>.

### CITATIONS

**Export citation** functionality is conveniently located on multiple pages throughout Higher Education from Cambridge University Press.

To export citations from the search results page, check the box next to the content you wish to obtain the citation for and choose **Export Citation** (you can select more than one book at a time). **Export Citation** is also a short navigation link next to the catalogue result for the book.

From the citation tool pop up you can change the citation style by using the **change selected format** button. You can copy and paste, or download the citation, or export to various citation tools.

| Language and Linguistics (25)                                                                                                  | + View description                                                                                               | <u>(x)</u>                                |
|----------------------------------------------------------------------------------------------------|----------------------------------------------------------------------------------------------------|-------------------------------------------|
| Business and Management (23) Physics and Astronomy (19) Law (18) Health and Medicine (16)                                      | Citation tools     Copy and paste a formatted citation or use one of the options to export in your chosen format | ndon, Cheng Soon Ong, Data61, CSIRO       |
| Mathematics (14) Classical Studies (11) Earth and Environmental Sciences (11) Economics (10)                                   | Selected format<br>The Open University (Harvard)<br>Change selected format                                       | (3)                                       |
| Statistics and Probability (10) Sociology (9) Life Sciences (8) Politics and International Relations (8) Area Studies (6)      | Citation Barber, D. (2012) Bayesian Reasoning and Machine Learning, Cambridge, Cambridge University Press.       |                                           |
| Philosophy (5)     Anthropology (4)     History (4)     Psychiatry (3)     Archaeology (2)     General Science (2)             | Copy to clipboard Copy to clipboard Download BibTeX RIS Text Word                                                | versidade Federal de Minas Gerais, Brazil |
| <ul> <li>Religion (2)</li> <li>Art (1)</li> <li>Film, Media, Mass</li> <li>Communication (1)</li> <li>Geography (1)</li> </ul> | Export EasyBib RefWorks Mendeley                                                                                 | -tion                                     |

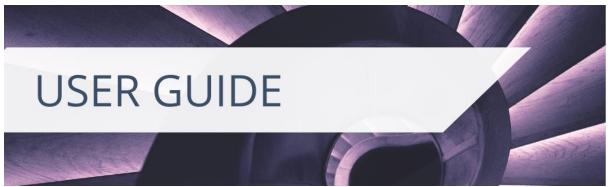

Watch <u>this video</u> to see how citations work. In-text citation generation through Cambridge Spiral is on our development roadmap for 2022/2023.

#### **EXAMINATION COPIES (Instructor Only)**

You can request an examination copy of a textbook from search results or the relevant landing page. You must be logged in and mark the **I am an instructor** box to enable examination copy requests. To add **I am an instructor** to your existing account, please see the **Setting up your account** section.

| Request examination (                                                                                                    | сору                                                                                                    |                                                                                                    |                                                                                                    |                                             |
|----------------------------------------------------------------------------------------------------|----------------------------------------------------------------------------------------------------|----------------------------------------------------------------------------------------------------|----------------------------------------------------------------------------------------------------|---------------------------------------------|
| Data Mining and Analysis<br>Edition ISBN: 978051181<br>Mohammed J. Zaki, Ren                                                                                                    | 0114                                                                                                    | te, New York, Wagner Metra, Jr, Universidade Federar                                                                                       | al de Minas Gerais, Brazil                                                                                                    |                                             |
|                                                                                                    |                                                                                                    |                                                                                                    |                                                                                                    |                                             |
| xamination copies are sent at the d<br>We typically allow no more than six<br>epresentative may contact you for t                                                                                                    | liscretion of the local<br>examination copies t<br>further details.                                                                                 | al sales representative.<br>to be requested over a 12 month perio                                                                          | ng considered for use as a prescribed text at<br>od. You are welcome to request additional e<br>case use our request review copy form inste | xamination copies, however your local sales |
| examination copies are sent at the d<br>We typically allow no more than six<br>representative may contact you for t                                                                                                    | liscretion of the local<br>examination copies t<br>further details.                                                                                 | al sales representative.<br>to be requested over a 12 month perio                                                                          | od. You are welcome to request additional e                                                                                                 | xamination copies, however your local sales |
| examination copies are sent at the d<br>Ve typically allow no more than six<br>representative may contact you for f<br>If you are requiring a copy of this tit<br><u>Personal</u><br>Please enter your name, email addri | liscretion of the local<br>examination copies to<br>further details.<br>le for critical review of<br>ess and institution do                         | al sales representative.<br>to be requested over a 12 month perio<br>or other journalistic purposes then pli<br>Addresses<br>letails below | od. You are welcome to request additional e<br>ease use our request review copy form inste<br>Course                                        | xamination copies, however your local sales |
| examination copies are sent at the d<br>Ve typically allow no more than six<br>representative may contact you for f<br>If you are requiring a copy of this tit<br><u>Personal</u><br>Please enter your name, email addri | liscretion of the local<br>examination copies to<br>further details.<br>le for critical review of<br>ess and institution do<br>an help to reduce of | Il sales representative.<br>to be requested over a 12 month perio<br>or other journalistic purposes then pli<br>Addresses                  | od. You are welcome to request additional e<br>ease use our request review copy form inste<br>Course                                        | xamination copies, however your local sales |

You can request both print or digital examination copies. Though we prefer to send physical examination copies to an institutional address, we understand that circumstances may lead to instructors being unable to access their campus. Instructors can add multiple delivery addresses for print examination copies.

Digital examination copies are delivered by our Cambridge Spiral eReader. You will be able to test all the functions in Cambridge Spiral whilst reviewing the textbook, including annotations, highlighting, and bookmarking. Standard access for digital examination copies lasts for 180 days (6 months). If you require more time to review the textbook, please contact your regional sales representative.

You can see all your requested examination copies and their status in My Account.

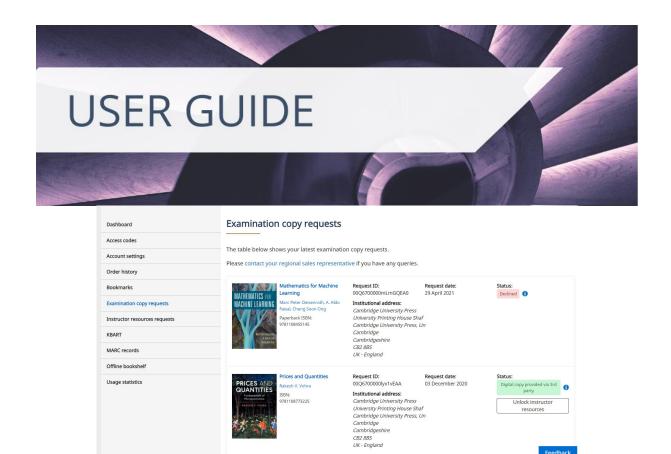

#### **ONLINE RESOURCES**

Resources refers to supplementary materials that are available to use with textbooks. Not every textbook has resources. To view resources available for a title you can select the Resources tab on the title's main page. If the Resources tab is not visible, then no resources are available for that title.

Resources are organised into Instructor or Student folders. Some textbooks may have a third category, Supporting Materials, which includes resources like First Day of Class Slides.

Student Resources are free to download without restrictions. Instructor Resources are generally locked and require the account holder to be validated as an instructor. Locked resources will appear with a padlock icon next to them.

| Higher Education from<br>Cambridge University Press | Subjects ∨ S         | Students Instructors  | Librarians A                          | bout      |                      |                    |                     | Access<br>provided by v | Account v     | ير<br>Cart (0) | Q<br>Search |
|-----------------------------------------------------|----------------------|-----------------------|---------------------------------------|-----------|----------------------|--------------------|---------------------|-------------------------|---------------|----------------|-------------|
| Home > Subjects > Essentials of                     | f Geophysical Data I | Processing > Resource | s                                     |           |                      |                    |                     |                         |               |                |             |
| Essentials of Geo                                   | physical I           | Data Proces           | sing                                  |           |                      |                    |                     |                         |               |                |             |
| ✓ Instructors                                       | ć                    | Resource              | s                                     |           |                      |                    |                     | Search all reso         | urces         | C              |             |
| Solutions Manual                                    | ය්                   | Unlock ins            | tructor resourc                       | es Dow    | vnload all resources | ]                  |                     |                         |               |                |             |
| MATLAB scripts                                      | Ś                    |                       | tructor resource<br>ed instructor sta |           |                      | ictor Resources bu | itton. You will nee | ed to log in to your ad | count and you | will need t    | :0          |
| Figures                                             | Ś                    | B Solutio             | ns Manu                               | al        |                      |                    |                     |                         |               |                |             |
| ✓ Students                                          |                      | Sort by: Al           | phabetical (asce                      | ending) V | Resource type:       | All ¥              |                     |                         |               |                |             |
| Time Series Values                                  |                      | Solut                 | tions Manual.pd                       | f         |                      |                    |                     |                         |               | ቆ 🕀            | 2           |
| Resource                                            |                      | PDF PDF               | 4.3 MB                                |           |                      |                    |                     |                         |               |                | у<br>—      |

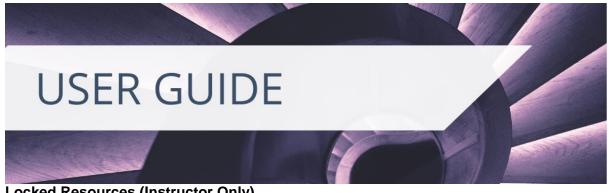

#### Locked Resources (Instructor Only)

To access locked resources, select the **Unlock Instructor Resources** button. You must be logged in to progress the request. It should take less than 48 hours to be granted access to locked resources.

If you have ordered an examination copy of a specific textbook, you can also request to unlock associated instructor resources from the examination copy tracking area in **My Account.** 

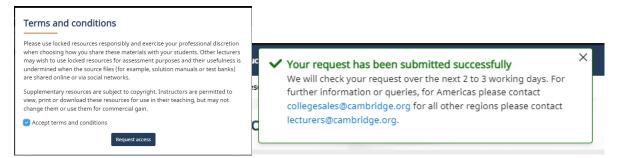

You will receive confirmation for this via your registered email address. You may be rejected if we have been unable to verify you as an instructor. If you need query about this decision, then please email **collegesales@cambridge.org** for The Americas and **lecturers@cambridge.org** for the rest of the world.

Please note that instructors are required to request access to locked resources for each specific textbook. One locked resource request will not grant an instructor access to all locked resources across the Higher Education website.

Subjects 🗸 Students Instructors Librarians About My account Instructor resources requests Dashboard Access codes Below is a list of all textbooks you have requested resources for. You can view the current status of your request as well as view Account settings resources below The resources shown here are for instructors only. In order to maintain their integrity, we ask that you do not share these resources Order history with your students as they have been unlocked solely for your use. These resources are designed for instructors to support their teaching. Many of our titles also include additional, openly available resources, which can be found on the resources tab of each Bookmarks book's web page. Examination copy requests ssentials of Geophysical Data Processi ark R. Wilson, University of Texas, Austin Date requested: 21 December 2021 Online ISBN: 9781108939690 Online publication date: 02 November 2021 Offline bookshelf perback ISBN: 9781108931007 perback publication date: 21 October 2021 Read online View Resources Request instructor examination copy Export citation
Textbook Collection C Access

You can check the status of your resource requests in My Account.

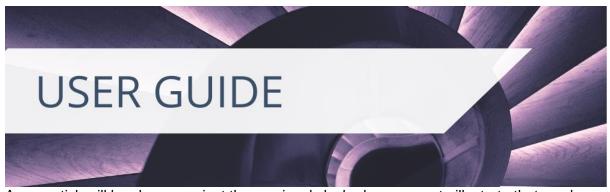

A green tick will be shown against the previously locked resources to illustrate that you have access.

Across both student and instructor resources, you can download each resource individually, or you can select **download all resources**.

#### PURCHASING TEXTBOOKS

#### **Print Copies**

At this time, we only support the purchase of print textbooks via the Higher Education website to the UK and European countries (excluding Russia and Ukraine). For rest of the world print purchases, on the textbook landing page you can select **Buy the print book** under the book jacket. This will redirect you to our Cambridge University Press catalogue, from which you can purchase the desired print copy.

| Higher Education from<br>Cambridge University Press | Subjects 🗸 Students            | Instructors Librarians                               | About                                                                                                    | Account v Cart (0) Search                                                |
|-----------------------------------------------------|--------------------------------|------------------------------------------------------|----------------------------------------------------------------------------------------------------|--------------------------------------------------------------------------|
| Home > Subjects > The Law and                       | d Policy of the World Trade Or | ganization                                           |                                                                                                    |                                                                          |
| The Law and Polic                                   | cy of the Worl                 | d Trade Orgar                                        | nization                                                                                                    | Search in this book Q                                                    |
| Text, Cases, and Material                           | S                              |                                                      |                                                                                                    | Search within full text                                                  |
| Peter Van den Bossche and Wer                       | mer Zdouc                      | Access                                               |                                                                                                    |                                                                          |
| The Law and Policy<br>WORLD TRA<br>ORGANIZAT        | ADE                            | ecollection<br>eter Van den Bossche,                 | Werner Zdouc                                                                                                    |                                                                          |
|                                                     | D                              | escription                                           |                                                                                                    |                                                                          |
| Sth edition                                         | its<br>Tr<br>bo<br>ch          | s clear and detailed<br>ade Organization (\          | of its first edition, this textbook has been the prime choice of t<br>explanation of the basic principles of the multilateral trading s<br>WTO). The fifth edition continues to explore the institutional ar<br>rporate all new developments in the WTO's ever-growing body | system and the law of the World<br>nd substantive law of the WTO. It has |
| 1                                                   | Hardback                       |                                                      | Share 66 Cite Add to bookmarks Add to offline bookshelf                                                                                                    |                                                                          |
| Buy the print bo                                    | pok                            | Overview Contents                                    | Resources Authors Metrics                                                                                                    |                                                                          |
| Purchase digital ed                                 | fitions                        | <b>ey features</b><br>Ensures its market<br>features | leading status by retaining its comprehensive coverage, rigor                                                                                                    | ous analysis and pedagogical                                             |
| Activate access of                                  | •                              | Provides a thoroug<br>law and the world              | gh grounding in the subject by focussing on key basic principle<br>trading system                                                                                                    | es and the underlying logic of WTO                                       |
|                                                     |                                | Fully up-to-date co                                  | ommentary on the most recent case law, development in interr                                                                                                    | national trade law and global Feedback                                   |

#### **Digital Copies**

Digital textbook access for individuals can be purchased via the website. Browse to the book you wish to buy to see purchase options. Access is provided via our web, desktop and mobile Cambridge Spiral eReader.

If purchased individually, access is **perpetual.** Any bookmarks, annotations, and highlights will be stored against the account you purchased your textbook under. You may wish to

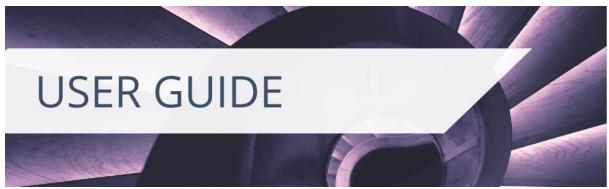

consider this option if you can currently access your textbook via your institutional library and wish to continue your access to the eTextbook once you leave the institution.

We do offer alternative digital format purchase options. Scroll down to the bottom of the landing page to explore what eBook purchase options are also available to you. This will change dependent on the region you are located in.

| Access options<br>Review the options below to login to check your access.                                                                                                    |                                                                                                    |
|----------------------------------------------------------------------------------------------------|----------------------------------------------------------------------------------------------------|
| Institutional login<br>Log in with your institutional credentials below                                                                                                    | Purchase options         eTextbook       Hardback       Paperback         £36.00       £110.00       £44.99         Add to cart       Add to cart       Currently unavailable         Have an access code?         To redeem an access code, please log in with your personal login.         Log in       Log in |
| If you believe you should have access to this content, please contact your institutional librarian or consult our FAO page for further information about accessing our content. |                                                                                                    |
| Also available to purchase from these educational ebook suppliers Digital purchase options V                                                                                    |                                                                                                    |

#### **Offline Reading**

You can read offline by downloading the relevant Cambridge Spiral app for your device. The app is compatible with iOS, Android, Mac, and Windows Desktop. Your offline bookshelf can store up to 20 eTextbooks at a time.

#### Your Orders

You can view your orders in **My Account**, under **Order History**. This will show you any previous purchases and the status of the order.

If you have any problems accessing your eTextbook after you have purchased, <u>contact</u> <u>information</u> or our customer services can be found via our Cambridge.org website.

You can also consult our <u>User Guide and Videos page</u>, or find <u>contact information</u> for our technical support team who can assist you further.

#### **Further Information for Instructors and Librarians**

- LMS Integration for your textbooks
- Using Deep Links for your courses
- <u>Courseware</u>